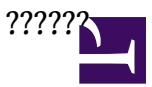

NextPBX (v0.7.0+)???????"?????? Voicemail"????????????????????????????????????????

??? NextPBX ?????????????? SMTP ??????????????????????????????????????????????????????? google ????? ??????? gmail ???

?????? google ????????????????????????

**????**

?? telnet ?? NextPBX

?? /root/.msmtprc

###################################################################### # A sample configuration using Gmail ######################################################################

# account name is "gmail". # You can select this account by using "-a gmail" in your command line. account gmail host smtp.gmail.com tls on tls\_trust\_file /root/ssl/ca-certificates.crt port 587 auth on from yourid@gmail.com user yourid@gmail.com password yourpass

? yourid@gmail.com ???? gmail ??

? yourpass ???? gmail ??

???? Voicemail

Web-UI > Users > ????, Edit >

- Enable Voicemail for this user: ??
- Email Address: <??????????>

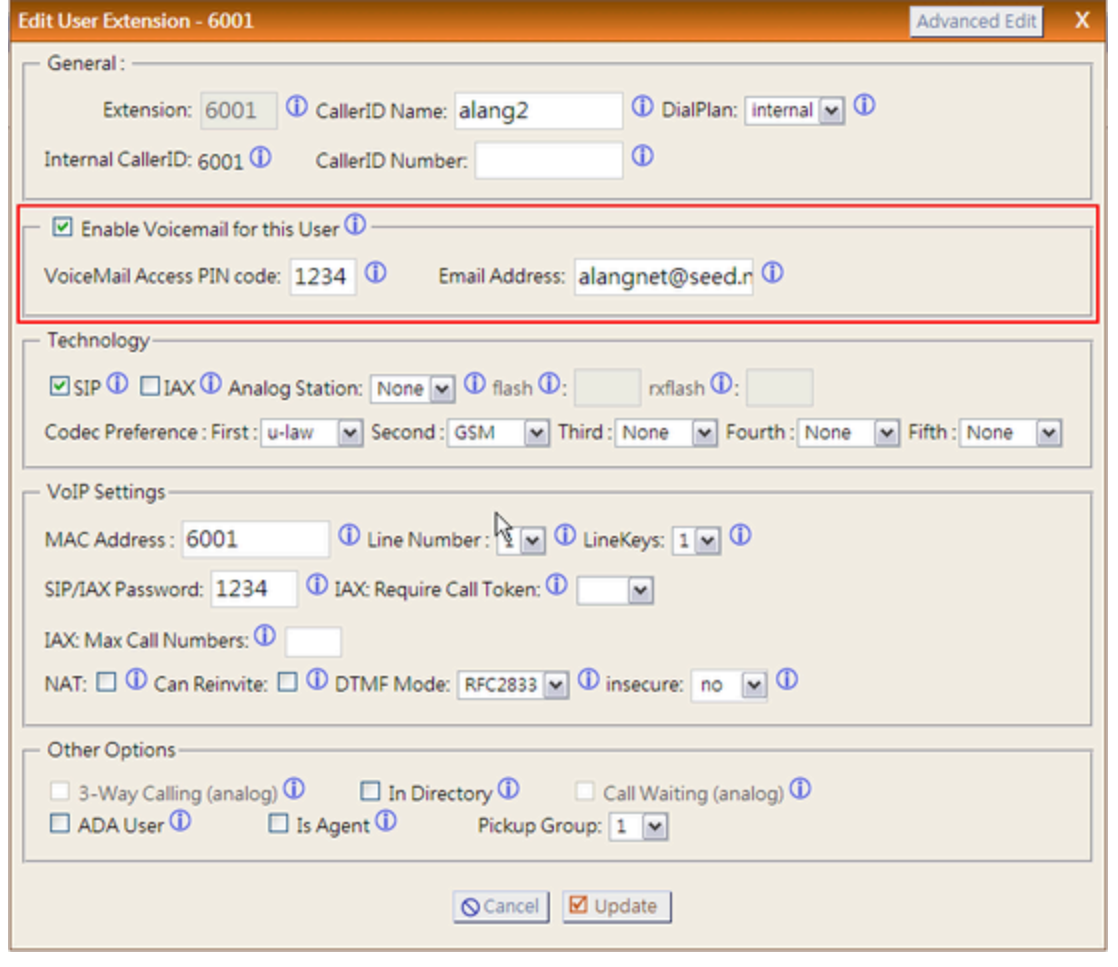

????(???)

Web-UI > Voicemail

- From: <???>
- Subject: <??>
- Message: <??>

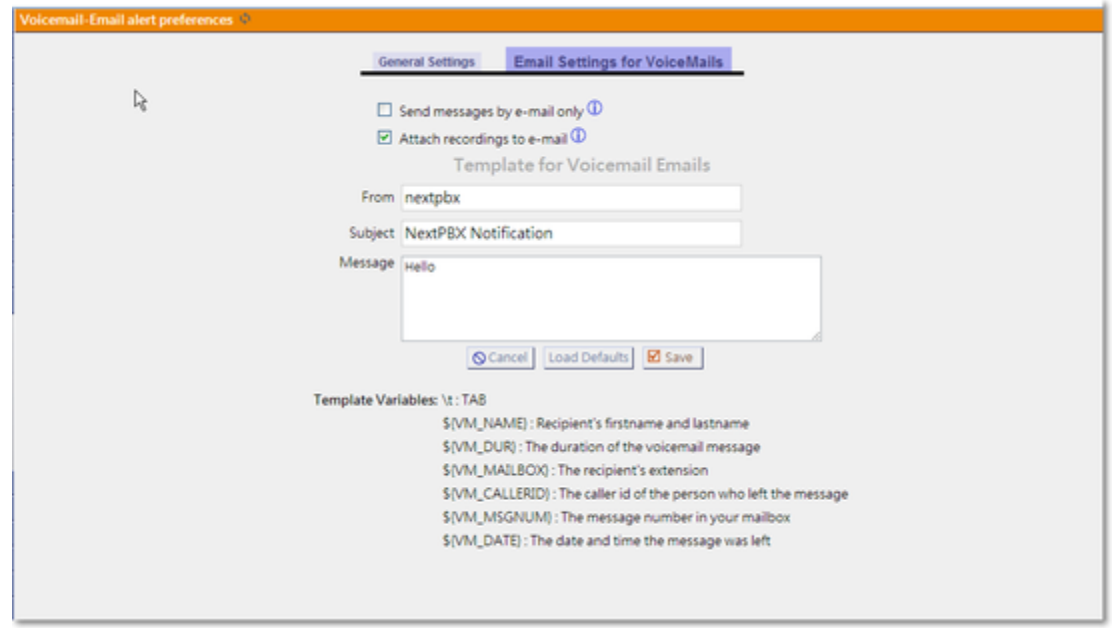

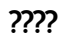

**??????? msmtp ??????** ? Linux console ??????

# cat <<EOF | msmtp -a gmail your@gmail.com

> Subject: test mail

> Hello

> EOF

**???????????**

???????

# date